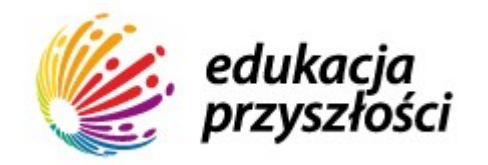

## Godzina Kodowania 2014

Godzina Kodowania jest międzynarodową akcją organizowaną przez fundację Code.org której celem jest zachęcenia dzieci i dorosłych do spędzenia co najmniej jednej godziny w tygodniu od 8 do 14 grudnia tego roku na nauce kodowania. W ubiegłym roku 15 milionów młodszych i starszych adeptów kodowania, w tym mnóstwo dziewczynek, wzięło udział w tej imprezie. A w tym roku, sądząc po mapie na stronie<http://hourofcode.com/us>, rekord może zostać pobity.

Khan Academy przygotowało specjalny zestaw "Godzin Kodowania" pomyślanych jako haczyk, inspiracja, początek dla tych, którzy z kodowaniem nie mieli do tej pory do czynienia. W tym roku oferujemy:

- Godzina stron internetowych nauczysz się jak tworzyć własne strony internetowe wykorzystując podstawy HTML i CSS: [https://pl-pl.khanacademy.org/computing/hour-of-code/hour-of](https://pl-pl.khanacademy.org/computing/hour-of-code/hour-of-html/v/making-webpages-intro)[html/v/making-webpages-intro](https://pl-pl.khanacademy.org/computing/hour-of-code/hour-of-html/v/making-webpages-intro)
- Godzina rysowania nauczysz się się podstaw JavaScript, jednego z popularnych języków programowania. Dowiesz się jak kodować rysunki a uwieńczeniem nauki będzie projekt "Narysuj-dzikie-zwierzę": [https://pl-pl.khanacademy.org/computing/hour-of-code/hour-of-code](https://pl-pl.khanacademy.org/computing/hour-of-code/hour-of-code-tutorial/v/welcome-hour-of-code)[tutorial/v/welcome-hour-of-code](https://pl-pl.khanacademy.org/computing/hour-of-code/hour-of-code-tutorial/v/welcome-hour-of-code)
- Godzina baz danych nauczysz się podstaw SQL i będziesz tworzyć własne bazy danych: [https://pl-pl.khanacademy.org/computing/hour-of-code/hour-of](https://pl-pl.khanacademy.org/computing/hour-of-code/hour-of-sql/v/welcome-to-sql)[sql/v/welcome-to-sql](https://pl-pl.khanacademy.org/computing/hour-of-code/hour-of-sql/v/welcome-to-sql)

Wszystkie te propozycje zawierają "przechadzki z przewodnikiem - Pamelą" po interaktywnej platformie informatycznej Khan Academy – to jest nasz ulubiony sposób nauki kodowania, oraz wyzwania-zadania do samodzielnego rozwiązania. Instrukcje już są lub niedługo, przed 8 grudnia, będą dostępne po polsku. Pamela, która uczy po angielsku, została przetłumaczona na polski w formie napisów pod każdą przechadzką.

Dlaczego warto spróbować kodowania, choćby przez godzinę? Komputery stają się coraz bardziej niezastąpione w codziennym życiu i warto po prostu poznać i zrozumieć, nawet na prostych przykładach, ich możliwości. Jest bardzo prawdopodobne że dzisiejsi uczniowie właśnie z tych narzędzi będą korzystać w dorosłym życiu. Dość dawno komputer przestał być miejscem, na którym działa edytor lub arkusz kalkulacyjny a stał się platformą na której można realizować różnorakie projekty: graficzne, muzyczne, reklamowe, analizować sprzedaż, sterować urządzeniami, procesami produkcyjnymi, robotami, wreszcie – last, but not least, wykonywać skomplikowane obliczenia i symulacje. Warto orientować się w tych znanych i nieznanych jeszcze możliwościach, a przynajmniej tak uważają autorzy projektu Godzina Kodowania i miliony użytkowników na całym świecie, którzy do zabawy się włączyli i włączą w tym roku.

A my w Khan Academy mamy oczywiście nadzieję że na tym pierwszym kroku się nie skończy i że ci, którzy spróbują kodowania przez jedną godzinę zostaną z nami na jednym z pełnych, interaktywnych kursów:

<https://pl-pl.khanacademy.org/computing/computer-programming>

lub

<https://pl-pl.khanacademy.org/computing/computer-science/algorithms>

Zapraszamy!